## さくいん

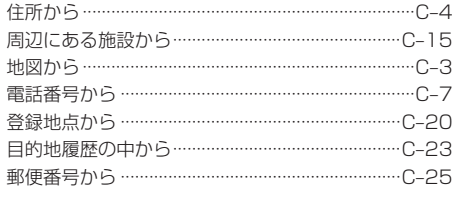

## や行

## ユーザエリア

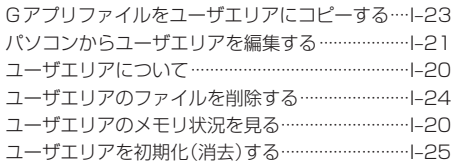

## ら 行

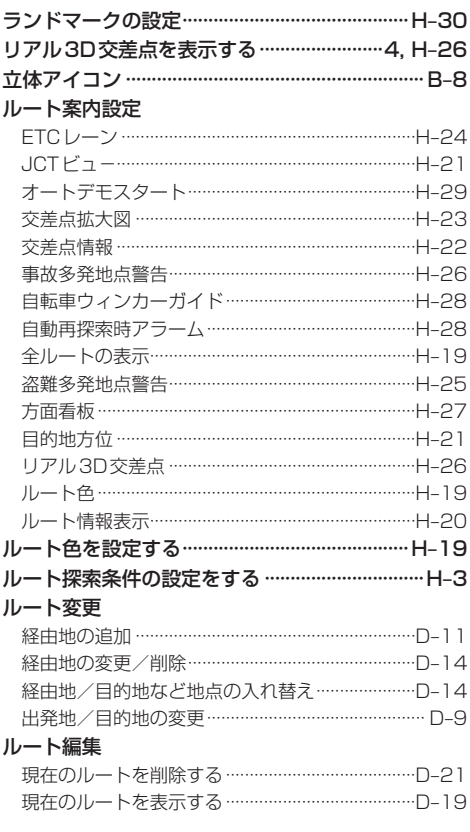

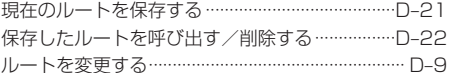